# **ITK v4 GPU Acceleration: OpenCL**

Michael Brehler

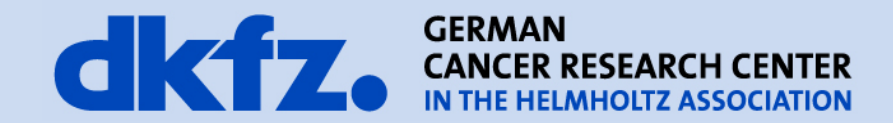

6/11/2013 | Page 2

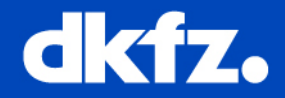

*"Open Computing Language (OpenCL) is a framework for writing programs that execute across heterogeneous platforms consisting of CPUs, GPUs, DSPs and other processors."*

#### OpenCL application:

- runs on a host (CPU)
- submits commands from the host to execute computations on the processing elements within a device (GPU or CPU)
- task and data parallelism are coordinated via command queues
- Memory hierarchy defined regardless the actual memory architecture for the device

**OpenCL** is an open standard maintained by the non-profit technology consortium Khronos Group.

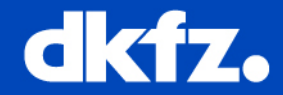

*"Although many ITK image filters can benefit from the GPU, there has been no GPU support in ITK as of today."*

- **ITK support since v4.1 (not working in v4.3.2)**
- **new data structure, framework and basic operations**

### **Installation:**

- Compatibility list on [http://www.khronos.org](http://www.khronos.org/)
- OpenCL / drivers:
	- NVIDIA CUDA Toolkit
	- AMD APP SKD
- ITK Cmake flag: "ITK\_USE\_GPU"

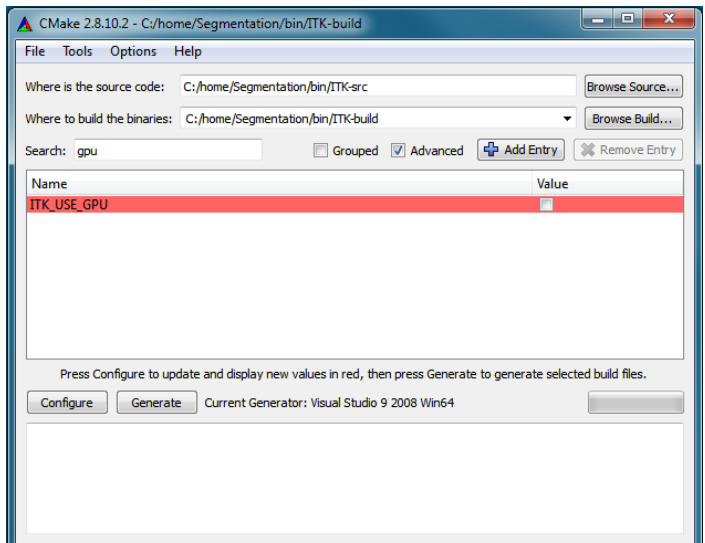

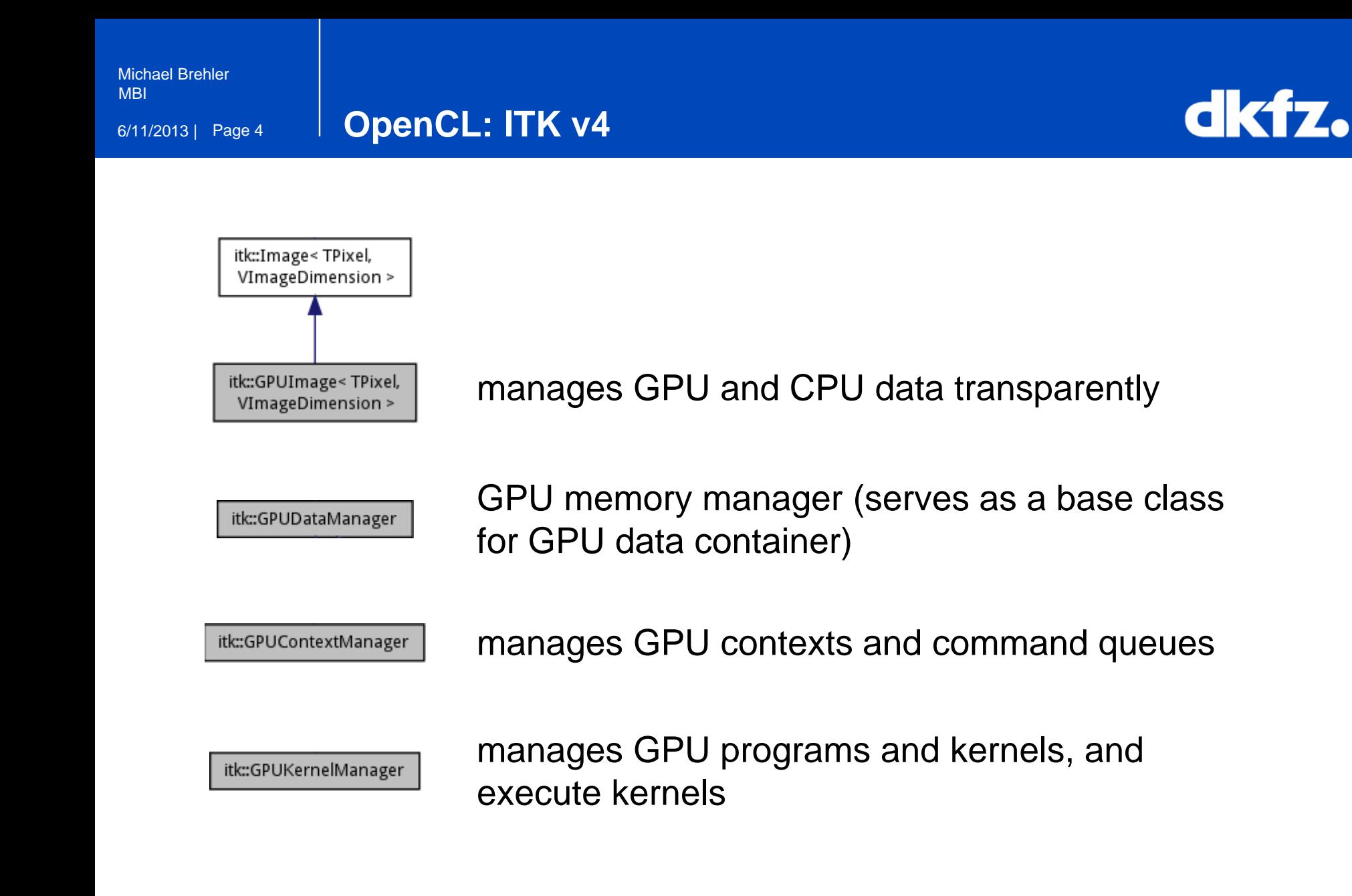

```
Michael Brehler
MBI
```
6/11/2013 | Page 5 **OpenCL with ITK: Example 1/3**

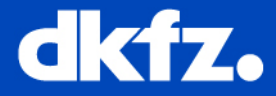

```
typedef itk::GPUImage<float, 2> GPUImage1f;
//
// Create GPU images as normal itk image
//
GPUImage1f::Pointer srcA, srcB, dest;
srcA = GPUImage1f::New();
srcB = GPUImage1f::New();
dest = GPUImage1f::New();
//
// Initialize GPU images as you normally do for regular itk images
//
srcA->FillBuffer(1.0f);
srcB->FillBuffer(2.0f);
dest->FillBuffer(3.0f);
```
6/11/2013 | Page 6

**OpenCL with ITK: Example 2/3**

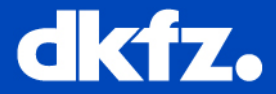

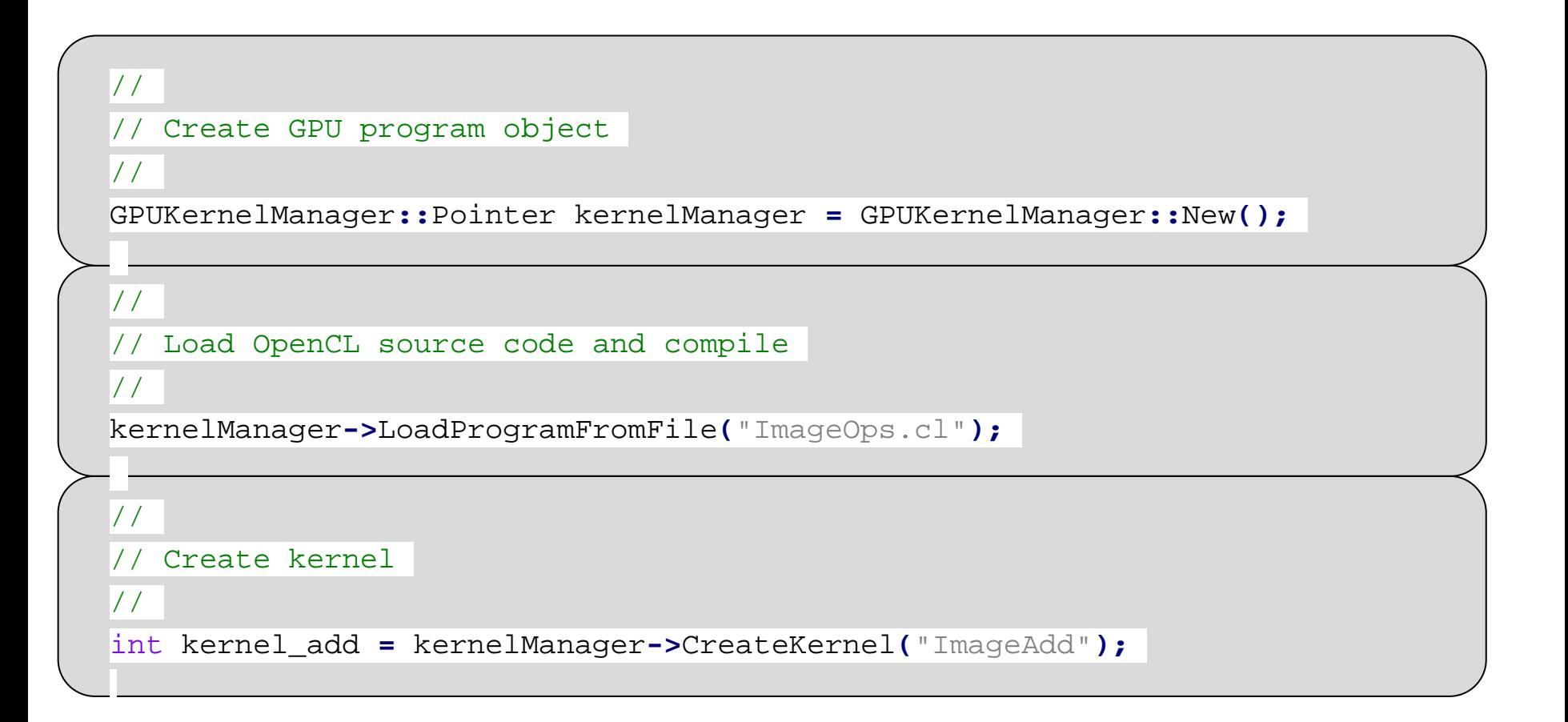

6/11/2013 | Page 7

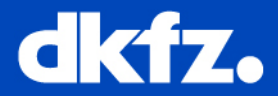

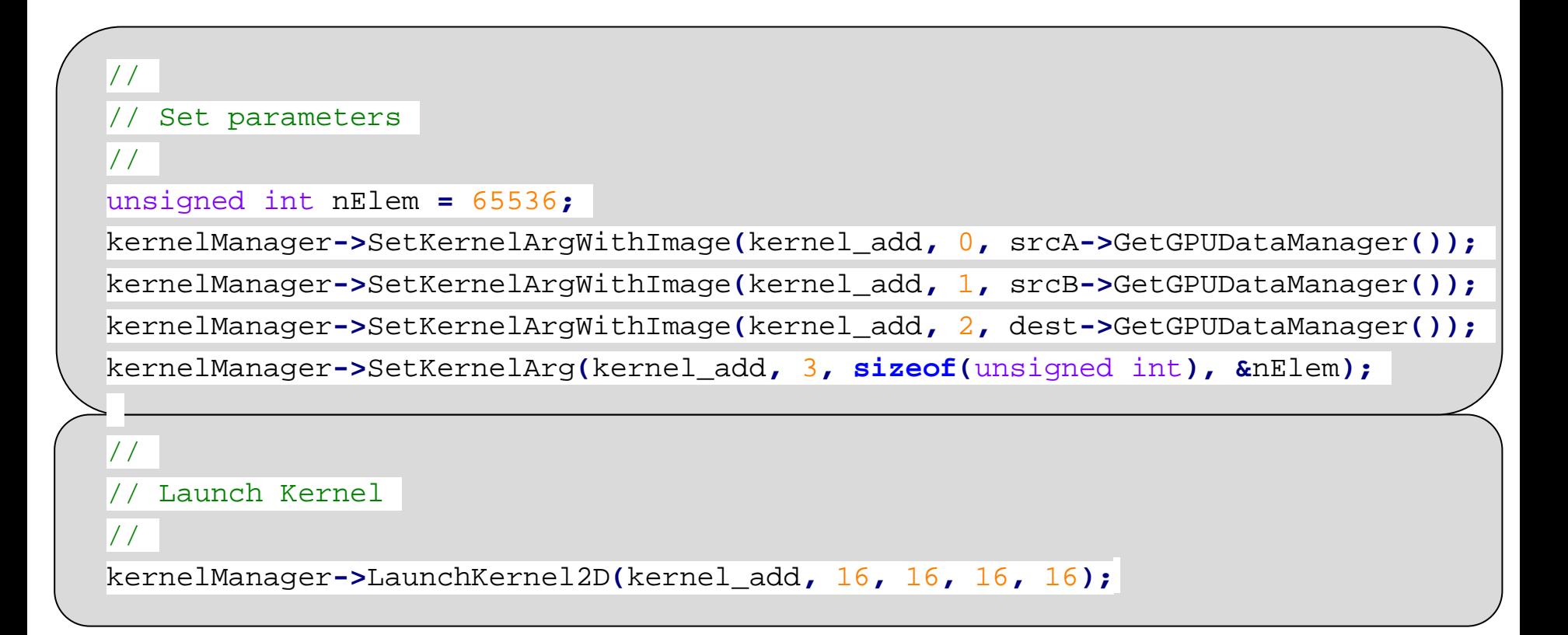

#### 6/11/2013 | Page 8 **ITK v4.x: GPU filter**

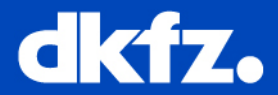

## **ITK v4.x:**

- GPUMeanImageFilter
- GPUBinaryThresholdImageFilter
- GPUGradientAnisotropicDiffusionImageFilter
- GPUDemonsRegistrationFilter
- **ITK v4.5:**
	- **Interpolators:** Nearest Neighbor, Linear, BSpline
	- **Transforms:** Identity, Translation, Euler 2D/3D, Similarity 2D/3D, Affine, Bspline, Composite
	- [www.itk.org/Wiki/ITK\\_Release/GPU\\_Acceleration/Wish\\_List](http://www.itk.org/Wiki/ITK_Release/GPU_Acceleration/Wish_List)

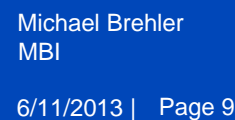

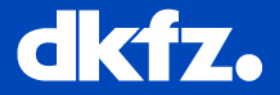

- Get further information on **OpenCL** and **OpenCL with MITK**:
	- OpenCL-Book
	- Eric
	- Jan

- Get further information on **OpenCL with ITK v4.x**:
	- from me
	- and (very rudimentary) here: [http://www.itk.org/Wiki/ITK/Release\\_4/GPU\\_Acceleration](http://www.vtk.org/Wiki/ITK/Release_4/GPU_Acceleration)